## Cheatography

## shortcuts Keyboard Shortcuts by [maxcher](http://www.cheatography.com/maxcher/) via [cheatography.com/22713/cs/4720/](http://www.cheatography.com/maxcher/cheat-sheets/shortcuts)

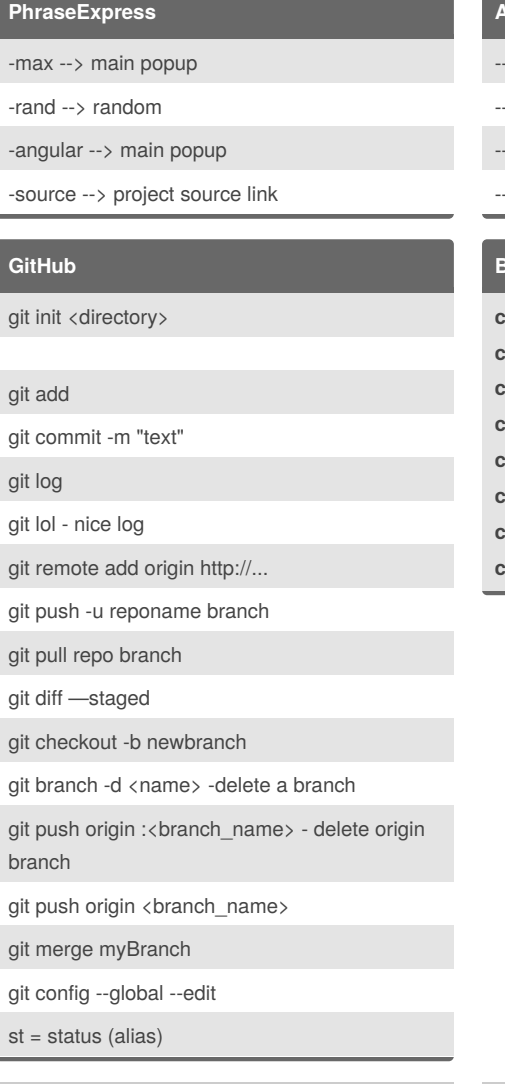

## By **maxcher**

[cheatography.com/maxcher/](http://www.cheatography.com/maxcher/)

Published 12th September, 2015. Last updated 12th September, 2015. Page 1 of 1.

Sponsored by **Readability-Score.com** Measure your website readability! <https://readability-score.com>

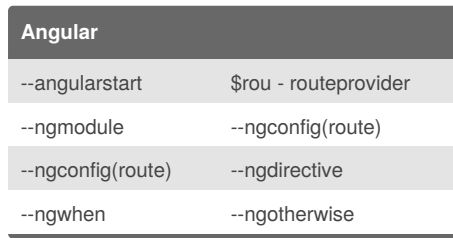

## **Brackets**

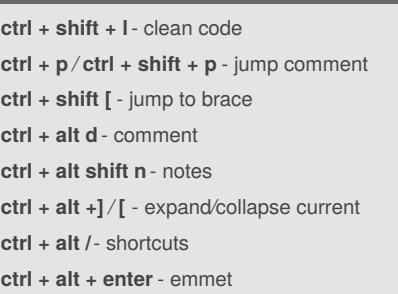